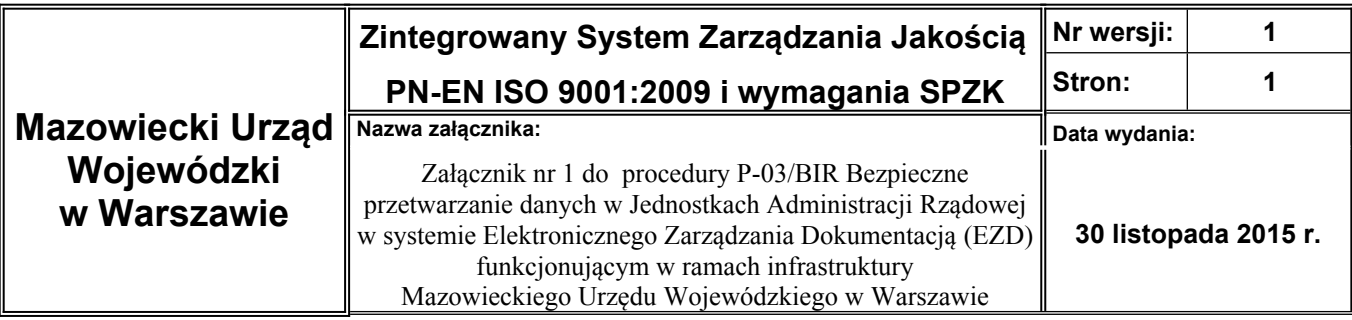

## **Wniosek o nadanie uprawnień w systemie EZD**

**dla pracownika** ……………………………………………………………

/Nazwa Jednostki Administracji Rządowej/

## **Dane pracownika**

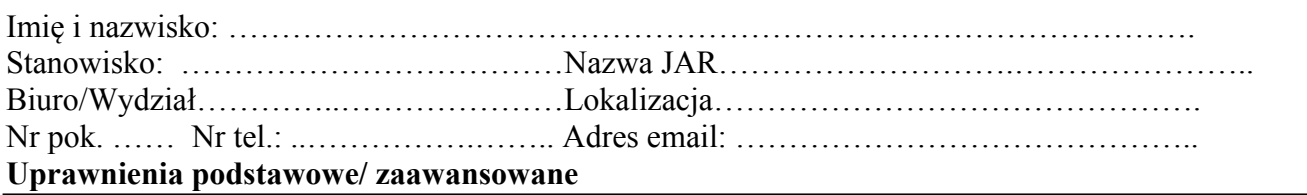

1. Konto w Systemie EZD\*:

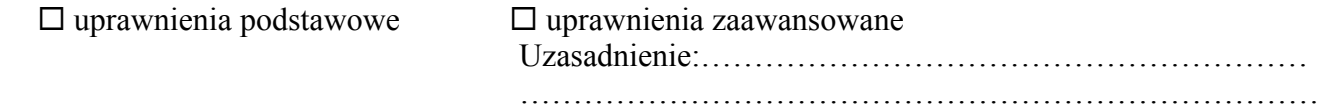

\* Oświadczam, że pracownik, dla którego wnioskuję o nadanie uprawnień posiada upoważnienie do przetwarzania danych osobowych.

……………………………………. ……………………………………….. (podpis Dyrektora Biura/Wydziału)